## **微信视频号手表腕表直播权限如何开通?怎么开通报白?看这里!找海口**

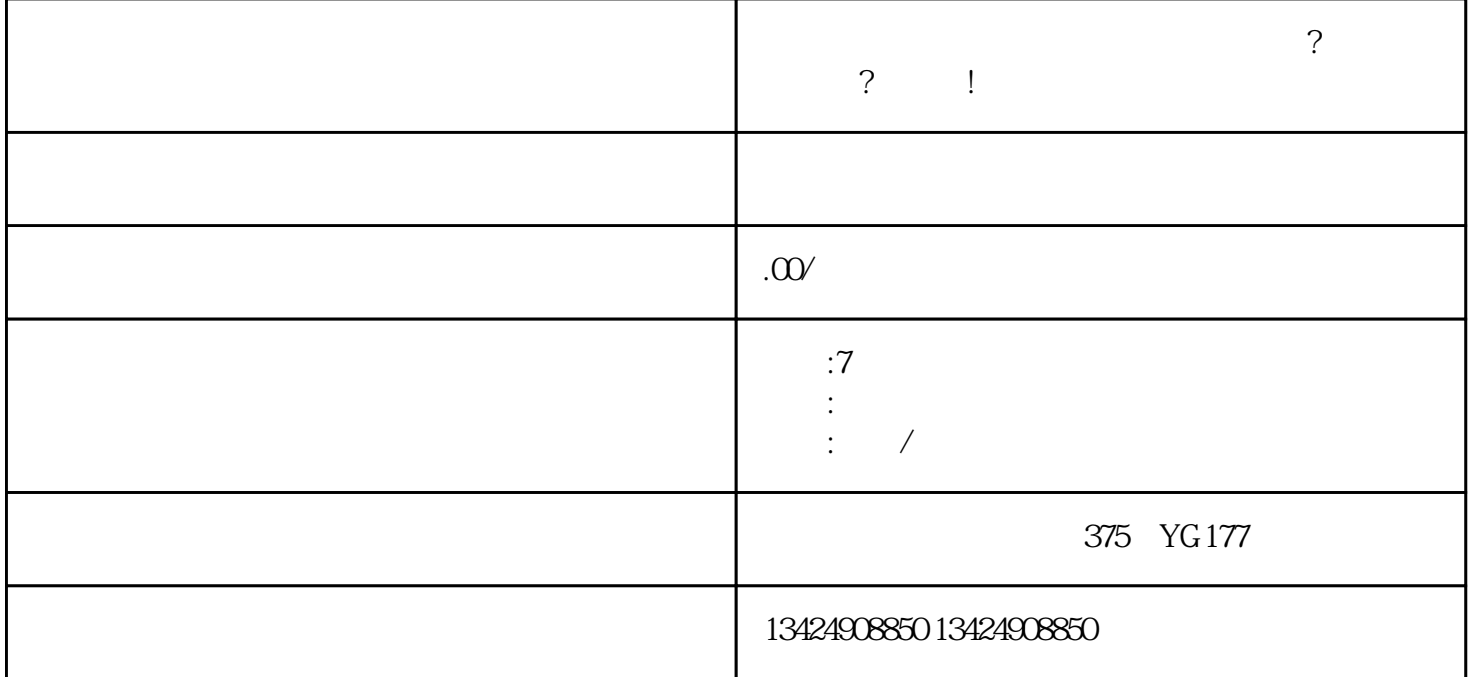

 $\frac{1}{2}$ ,  $\frac{1}{2}$ ,  $\frac{1}{2}$ ,

1. 准备资料

2. 安装并登录视频号

 $APP$ 

 $3 \sim$ 

 $5.$ 

## $APP$

1. APP

- $2.$   $\alpha$
- $3.$
- 式。  $4.$
- $5.$
- 务。  $6.$
- 1.  $\blacksquare$
- $2.$
- 
- $3 \text{ }\tilde{}$

种利用手机直播的话上下播都比较简单,不过手机直播功能比较有限,进入视频号主页-开启直播-

第二种就是利用微信PC版直播,电脑直播的话在功能上是比较丰富的,可以链接多种画面源包括摄像头